## **Automotive Dashboard Screenshots**

## **Key aspects of the Automotive Dashboard**

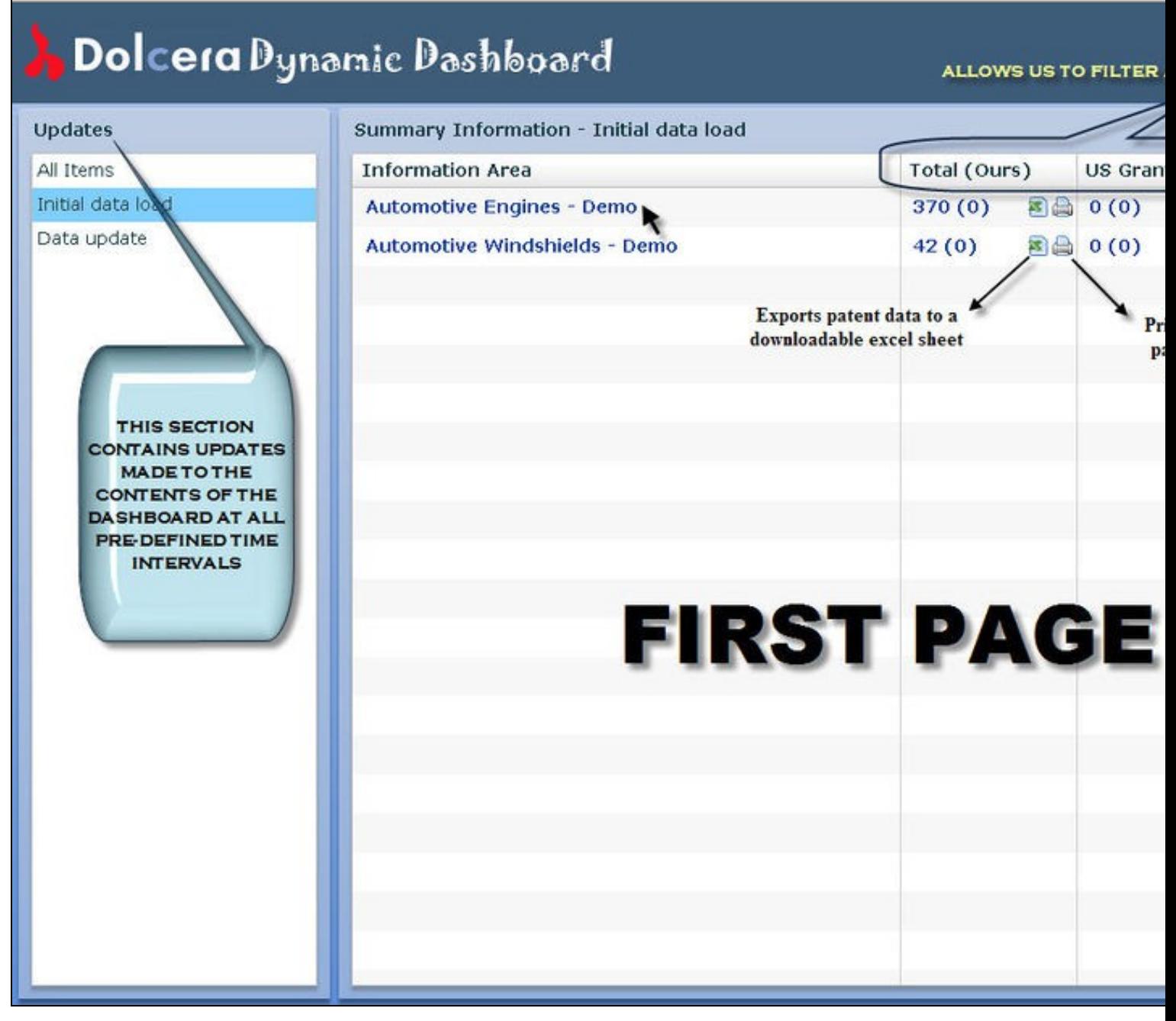

兵統

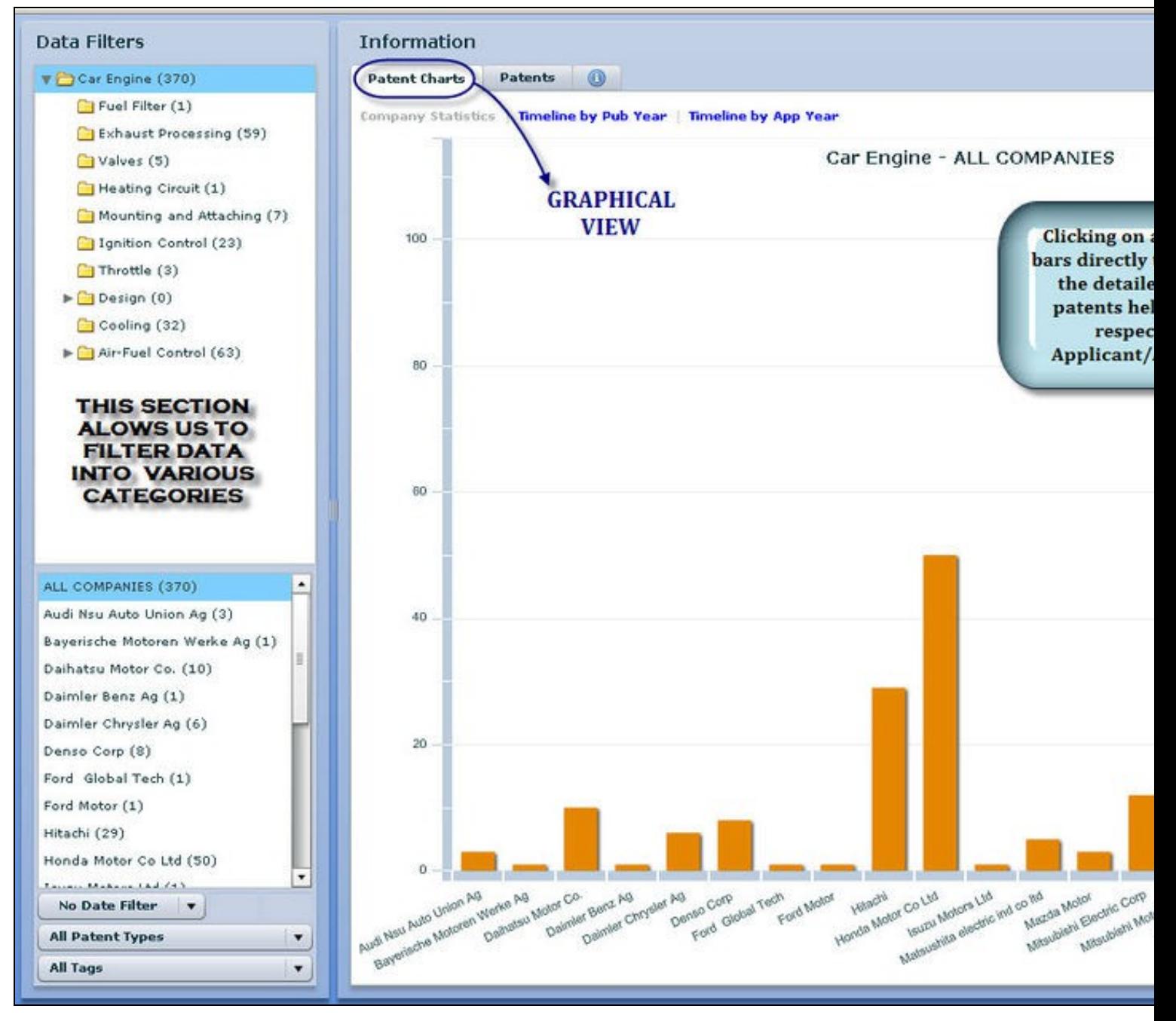

兵統

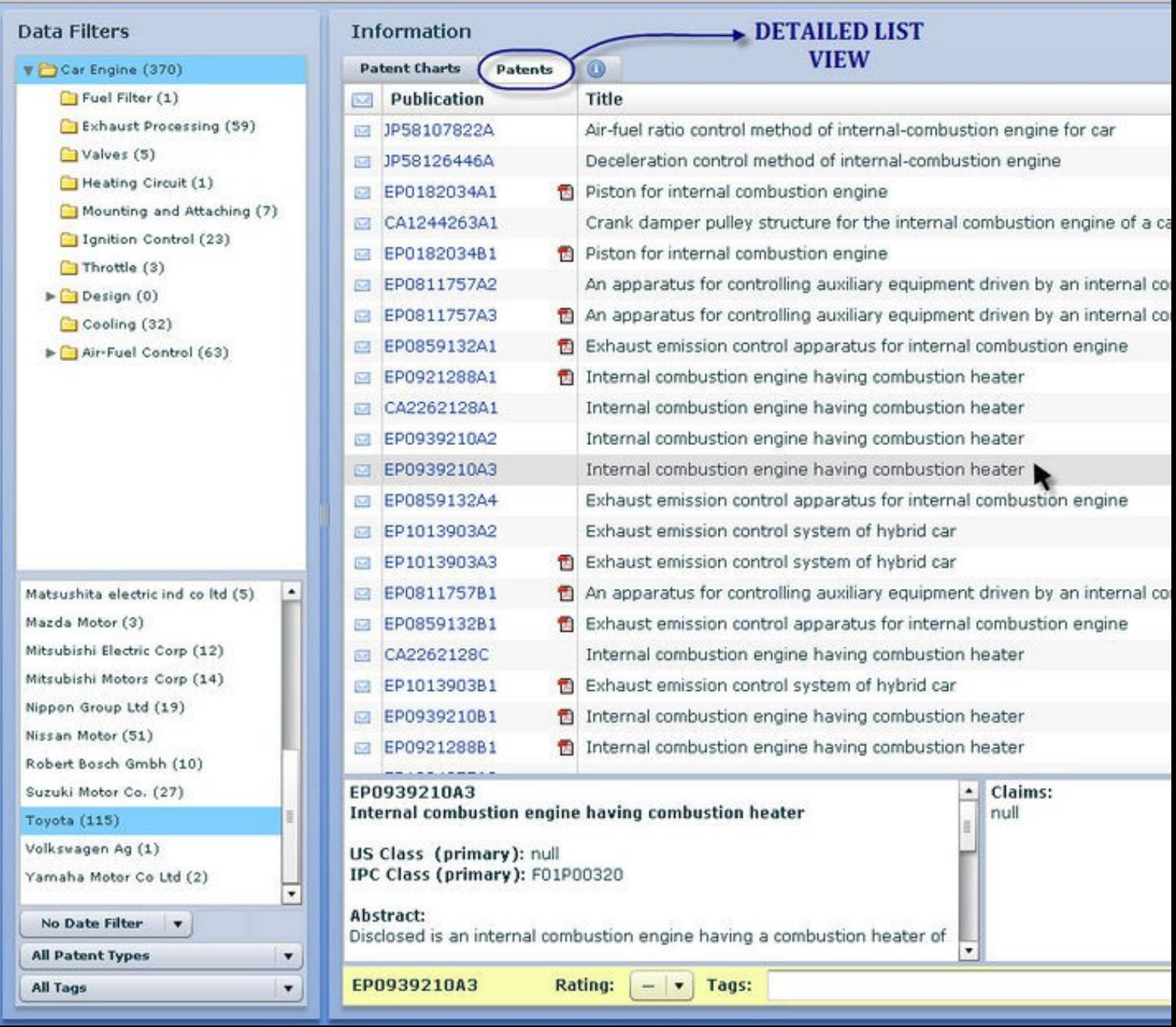

感

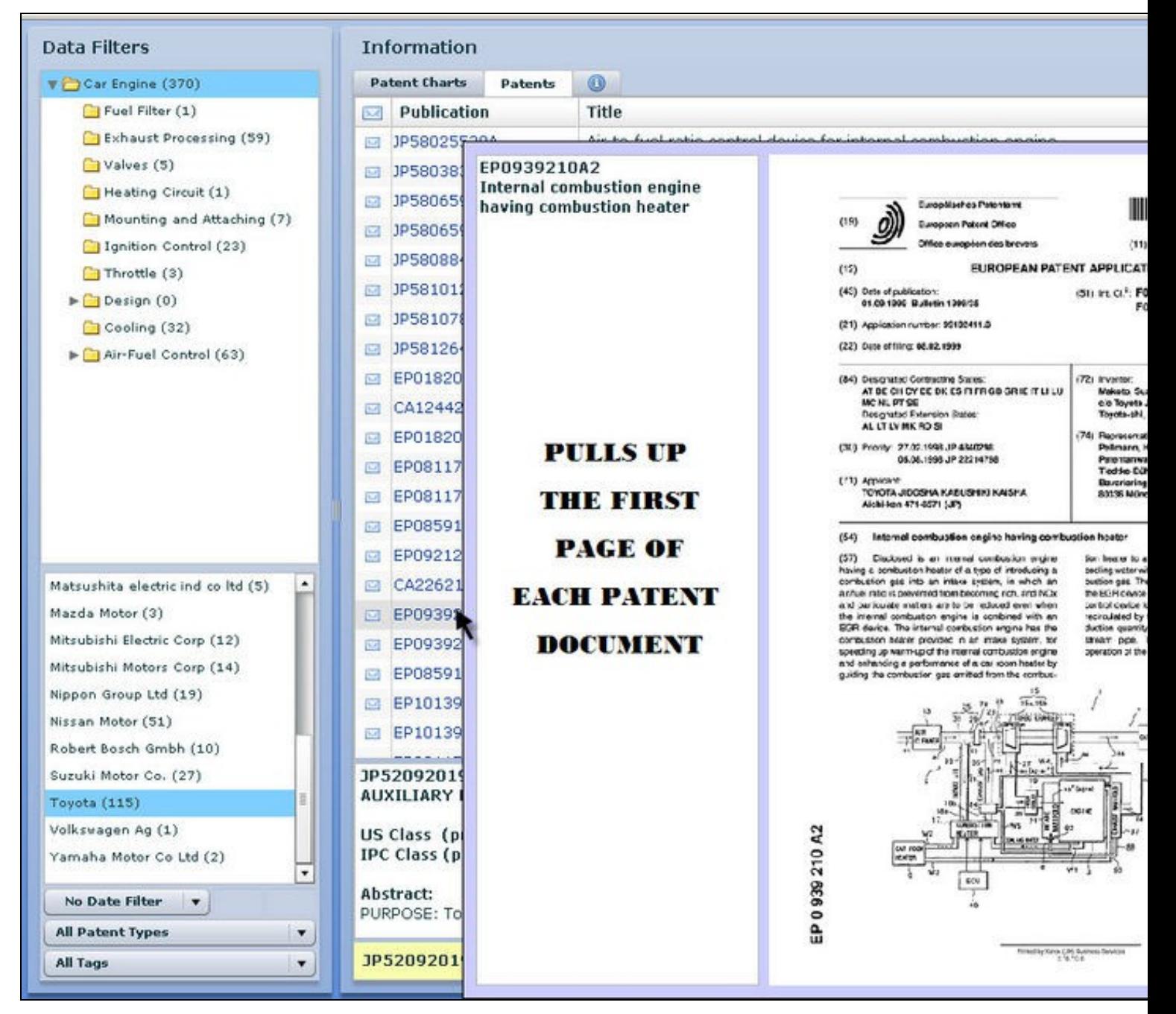

長藤

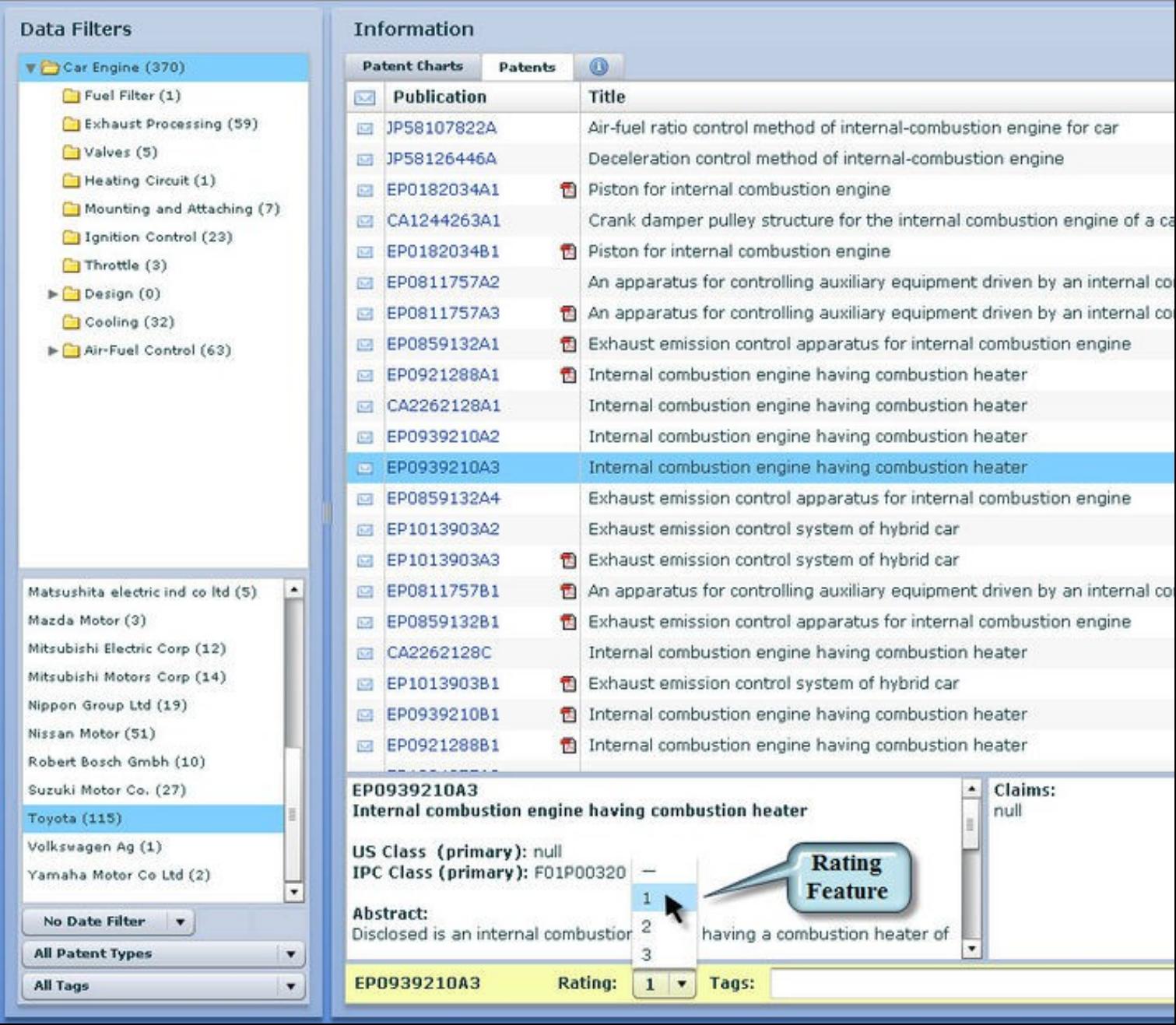

感

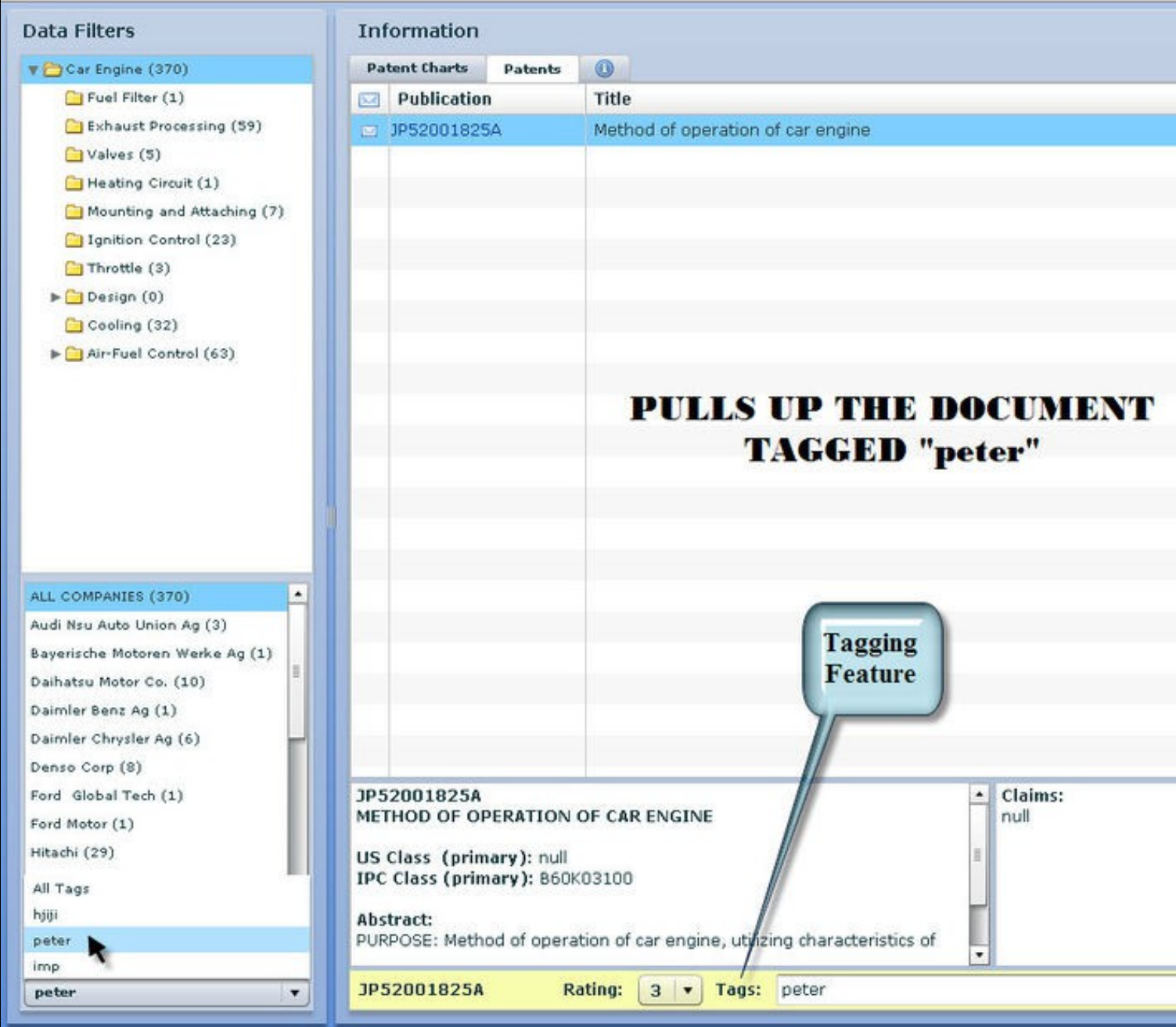

∏<br>D-10